සියලුම හිමිකම් ඇවිරිණි *All Rights Reserved* 

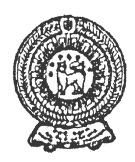

# **SECOND TERM TEST 2019 PROVINCIAL DEPARTMENT OF EDUCATION - NORTH WESTERN PROVINCE**

#### Grade 07 **1** % hours **1** % hours **1** % hours **1** % hours **INFORMATION AND COMMUNICATION TECHNOLOGY**

Name / Index No. :

**² Answer all questions.** 

### **PART - A**

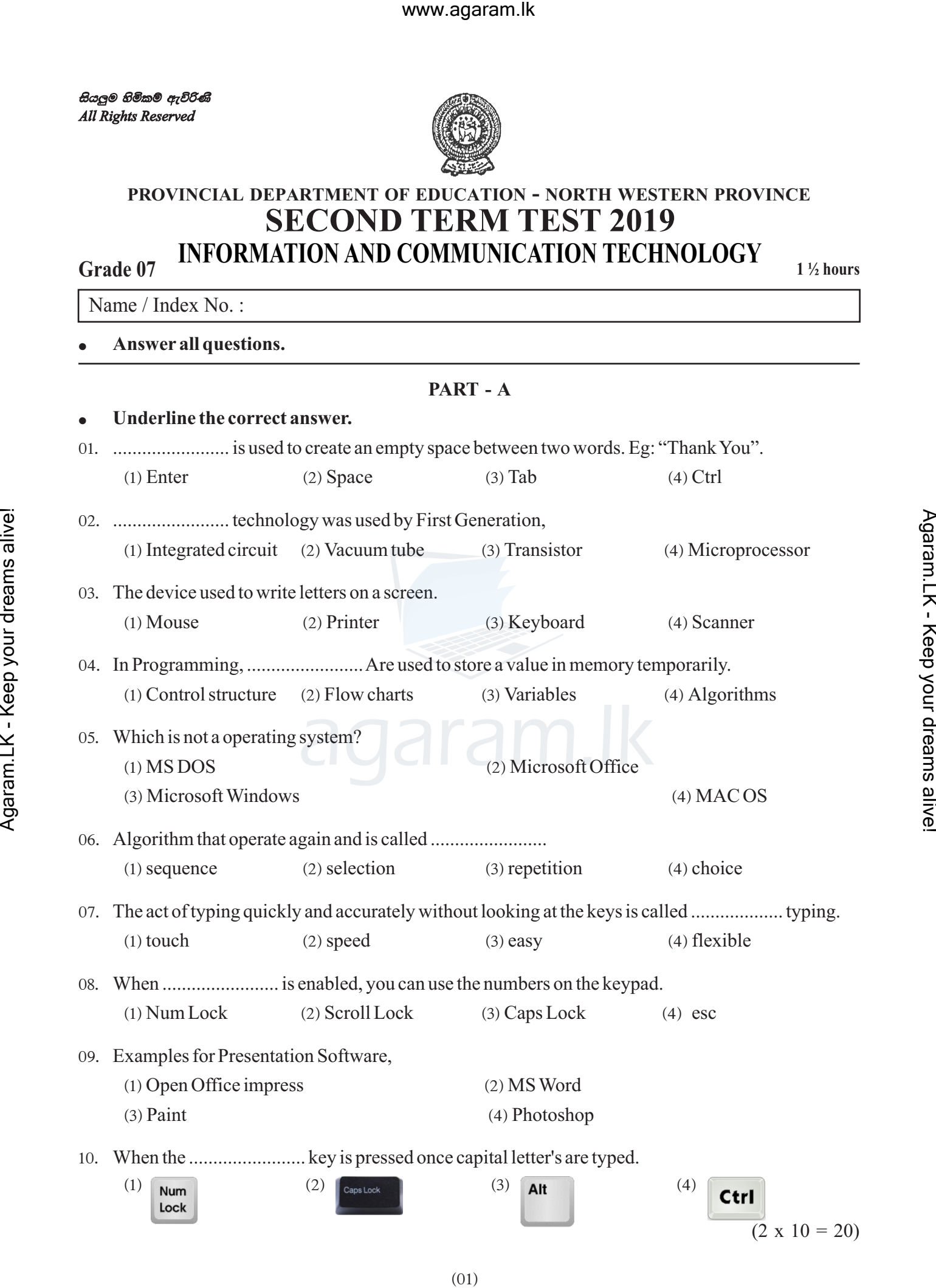

agaram.lk

- **•** If the following sentences are true then put  $\forall$  mark or false then put  $\forall$  mark in given **space.**
- 11. The Enter key is used to send the cursor to the next line.  $(\dots \dots \dots)$ 12' The easiest way to delete files and folders is to locate the item you want to delete, highlight it by
- clicking on the file or folder once, and then press the **Ctrl** key on the keyboard.  $(\dots \dots \dots)$ 13. Fourth generation is smaller size when compared with the third generation.  $(\dots \dots \dots)$
- 14. If remove the shoes when entering the computer lab. We can put the computer lab with clean environment.  $(\dots \dots \dots)$
- 15. Microsoft Power Point is a word processing software published by Microsoft.  $\ldots$

 $(2 \times 5 = 10)$ 

**² Select the suitable answer for"A" from the "B" section. "A" "B"** 

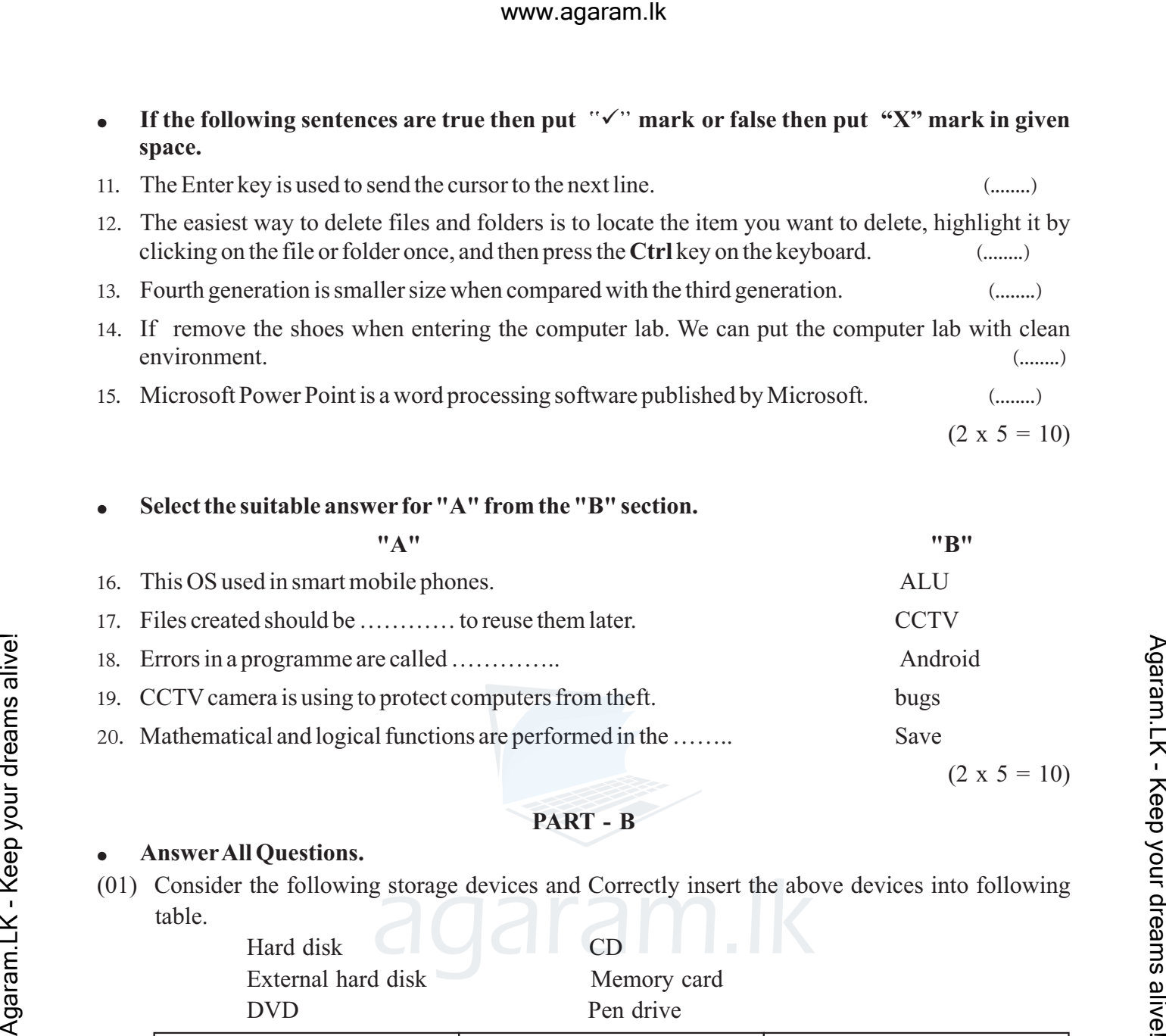

## **PART - B**

#### **² AnswerAll Questions.**

(01) Consider the following storage devices and Correctly insert the above devices into following table.

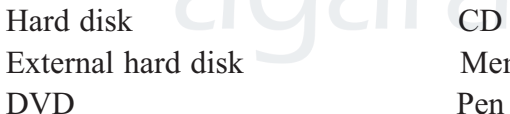

Memory card Pen drive

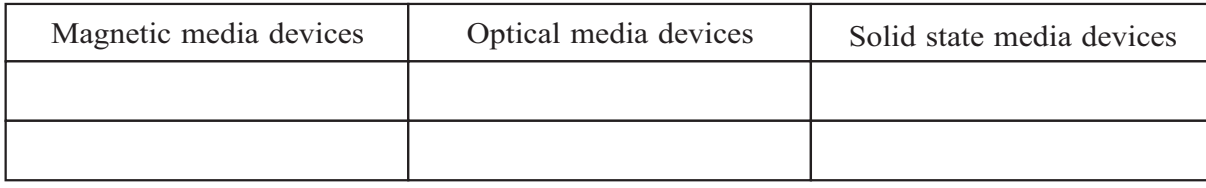

 $(2 \times 6 = 12)$ 

(02) Write the answers when type the following keys on keyboard.

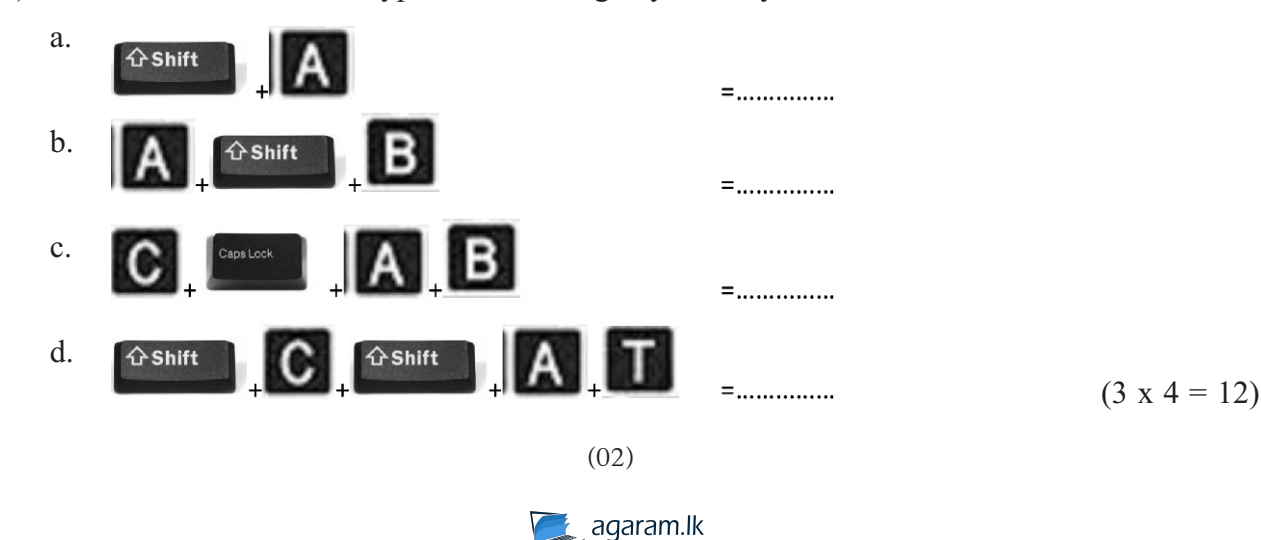

(03) (i) The situations represented by A,B,C,D from the following flow chart. Select from the brackets and write in the space. (start, input, select, end)

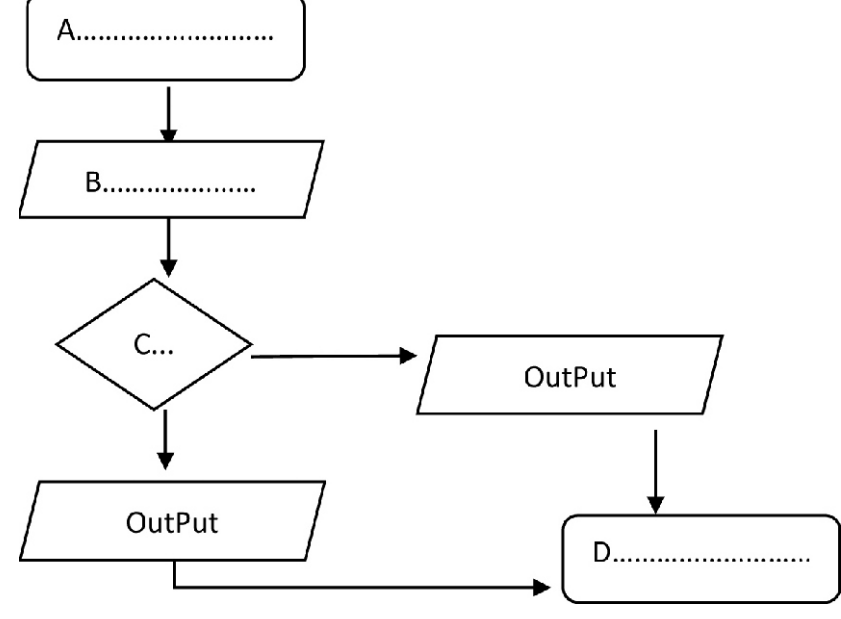

 $(1.5 x 4 = 6 marks)$ 

(ii) Draw flow chart for Finding the area and perimeter of a rectangle.

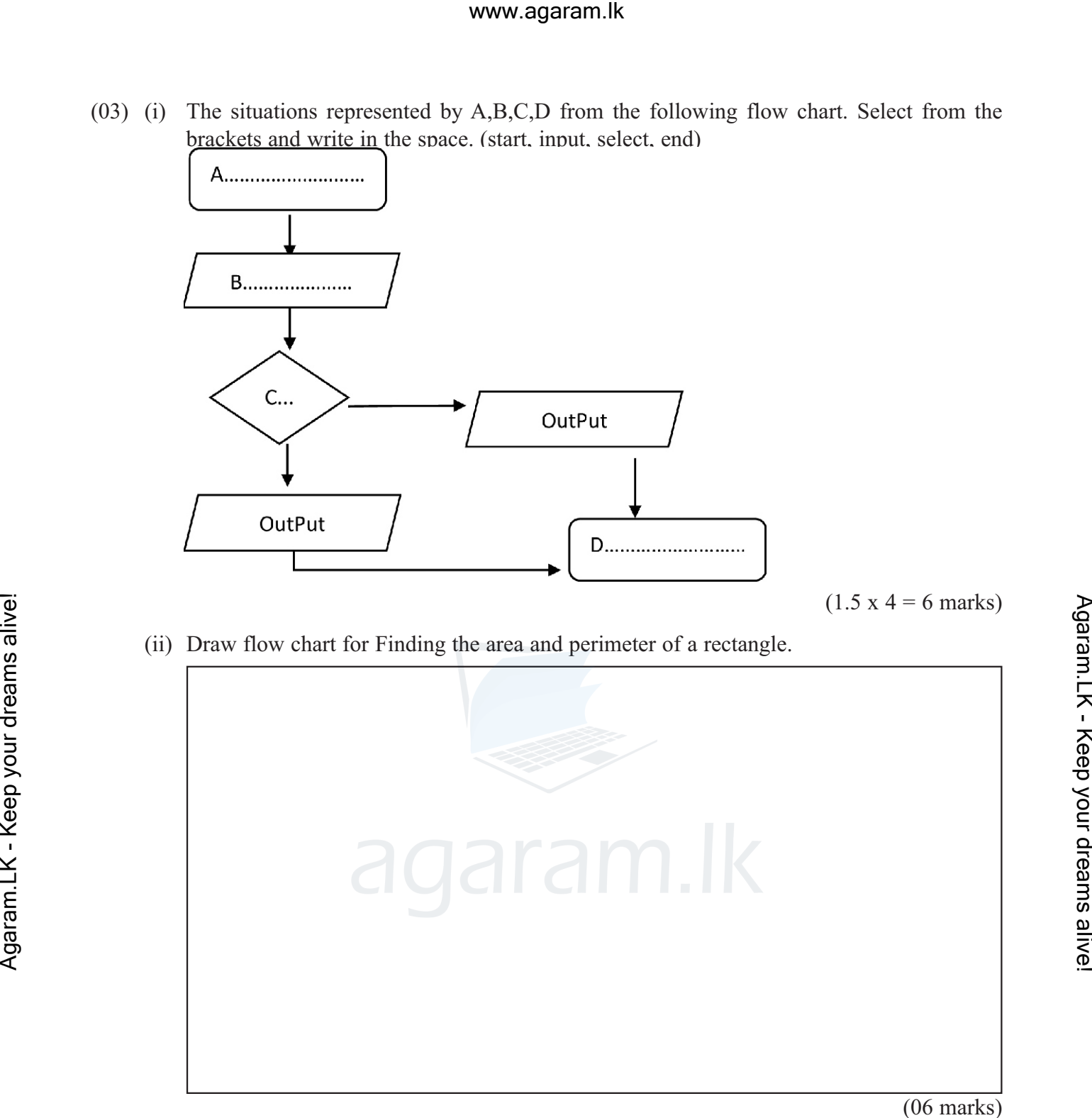

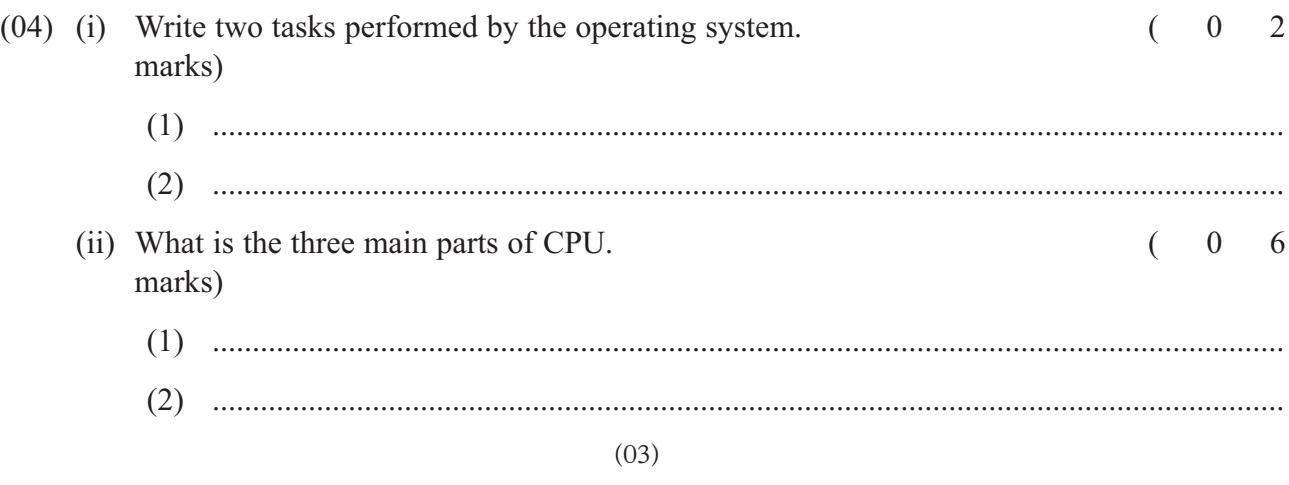

agaram.lk

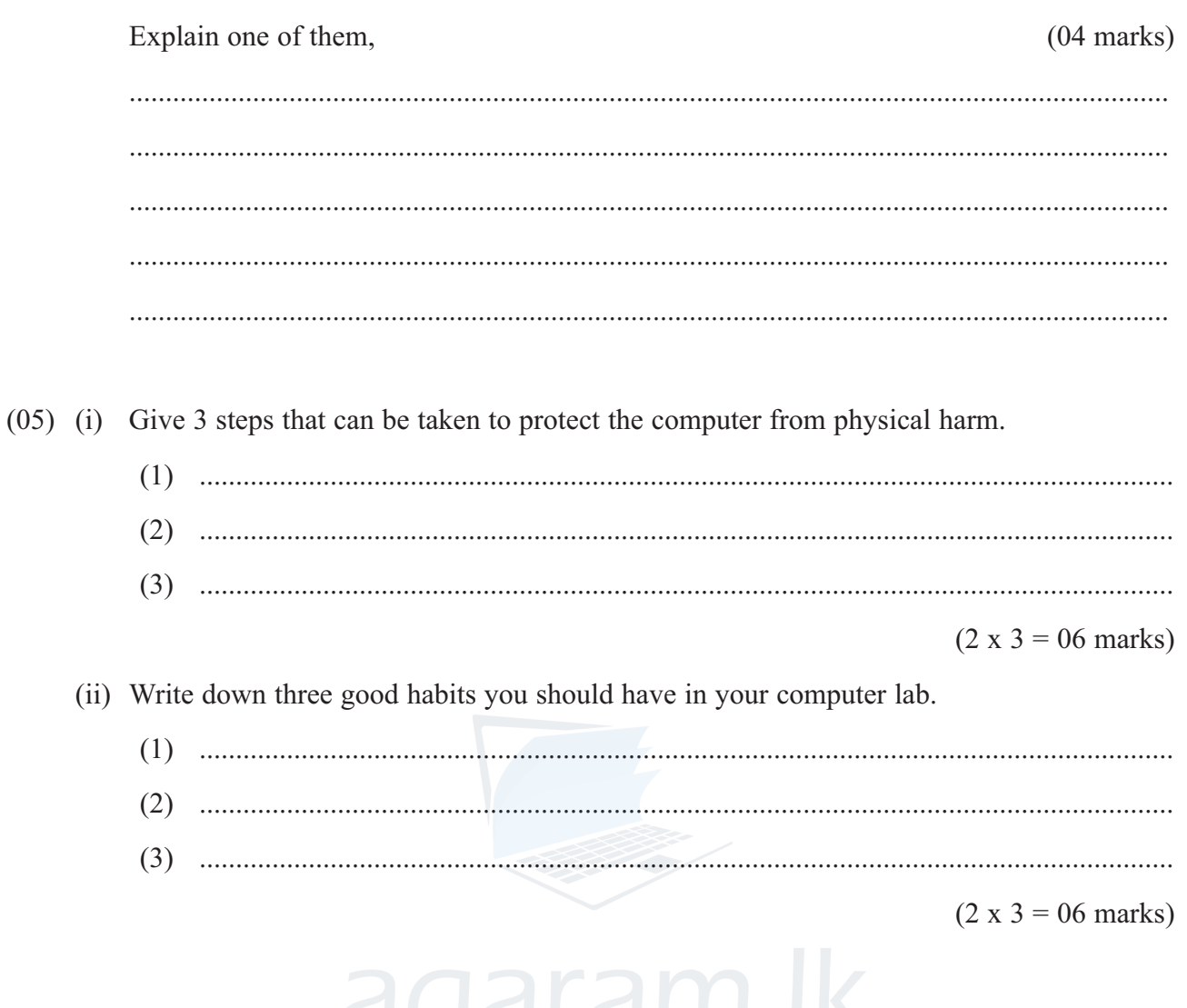

Agaram.LK - Keep your dreams alive!

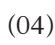

agaram.lk